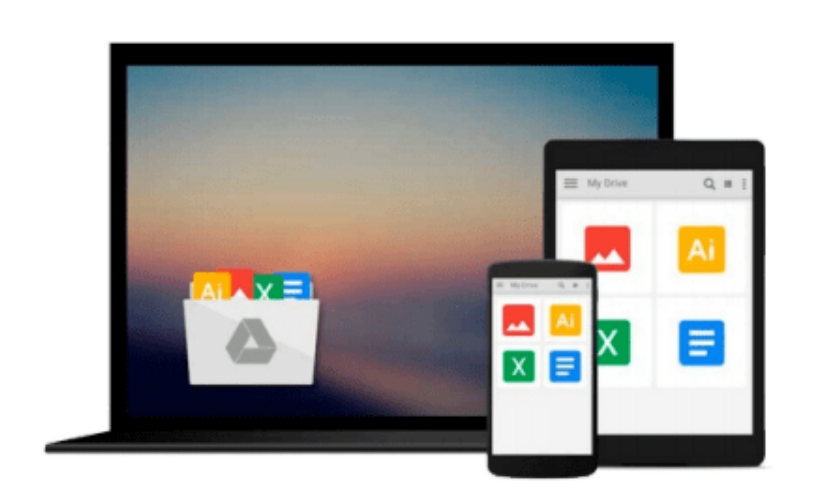

 $\sim$ 

# **How to Do Everything with Microsoft Office PowerPoint 2003**

*Ellen Finkelstein*

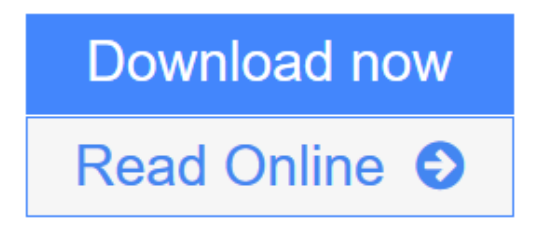

[Click here](http://youkof.club/go/read.php?id=B003JTHUPM) if your download doesn"t start automatically

### **How to Do Everything with Microsoft Office PowerPoint 2003**

Ellen Finkelstein

#### **How to Do Everything with Microsoft Office PowerPoint 2003** Ellen Finkelstein

From the publishers who show you *How to Do Everything*, here is the ideal resource for anyone who wants to create rich presentations with PowerPoint. You'll find out how to use all the features of the software and get coverage of key topics, such as creating a well-written outline, the fine points of graphic design, and tips for delivering the presentation in front of an audience. Also included is a section on Microsoft Producer, a free add-in for PowerPoint that manages streaming media for Web and CD-based presentations

**[Download](http://youkof.club/go/read.php?id=B003JTHUPM)** [How to Do Everything with Microsoft Office PowerPoint 2 ...pdf](http://youkof.club/go/read.php?id=B003JTHUPM)

**[Read Online](http://youkof.club/go/read.php?id=B003JTHUPM)** [How to Do Everything with Microsoft Office PowerPoint ...pdf](http://youkof.club/go/read.php?id=B003JTHUPM)

**Download and Read Free Online How to Do Everything with Microsoft Office PowerPoint 2003 Ellen Finkelstein**

#### **Download and Read Free Online How to Do Everything with Microsoft Office PowerPoint 2003 Ellen Finkelstein**

#### **From reader reviews:**

#### **James Brecht:**

Book is to be different for each grade. Book for children until adult are different content. We all know that that book is very important for people. The book How to Do Everything with Microsoft Office PowerPoint 2003 ended up being making you to know about other understanding and of course you can take more information. It is very advantages for you. The guide How to Do Everything with Microsoft Office PowerPoint 2003 is not only giving you a lot more new information but also for being your friend when you feel bored. You can spend your current spend time to read your guide. Try to make relationship while using book How to Do Everything with Microsoft Office PowerPoint 2003. You never sense lose out for everything if you read some books.

#### **Katherine Lee:**

This How to Do Everything with Microsoft Office PowerPoint 2003 are generally reliable for you who want to be considered a successful person, why. The reason why of this How to Do Everything with Microsoft Office PowerPoint 2003 can be among the great books you must have is actually giving you more than just simple examining food but feed you with information that possibly will shock your previous knowledge. This book is usually handy, you can bring it everywhere you go and whenever your conditions in e-book and printed types. Beside that this How to Do Everything with Microsoft Office PowerPoint 2003 forcing you to have an enormous of experience including rich vocabulary, giving you test of critical thinking that we understand it useful in your day action. So , let's have it appreciate reading.

#### **Michael Parker:**

The reserve untitled How to Do Everything with Microsoft Office PowerPoint 2003 is the guide that recommended to you you just read. You can see the quality of the publication content that will be shown to anyone. The language that author use to explained their ideas are easily to understand. The article writer was did a lot of analysis when write the book, hence the information that they share for you is absolutely accurate. You also could get the e-book of How to Do Everything with Microsoft Office PowerPoint 2003 from the publisher to make you more enjoy free time.

#### **Michelle Mills:**

This How to Do Everything with Microsoft Office PowerPoint 2003 is fresh way for you who has curiosity to look for some information as it relief your hunger of knowledge. Getting deeper you into it getting knowledge more you know or perhaps you who still having tiny amount of digest in reading this How to Do Everything with Microsoft Office PowerPoint 2003 can be the light food in your case because the information inside this particular book is easy to get simply by anyone. These books develop itself in the form that is certainly reachable by anyone, yeah I mean in the e-book form. People who think that in book form make them feel drowsy even dizzy this e-book is the answer. So there is no in reading a publication

especially this one. You can find what you are looking for. It should be here for you actually. So , don't miss that! Just read this e-book sort for your better life along with knowledge.

## **Download and Read Online How to Do Everything with Microsoft Office PowerPoint 2003 Ellen Finkelstein #U0MRE1B3FA4**

### **Read How to Do Everything with Microsoft Office PowerPoint 2003 by Ellen Finkelstein for online ebook**

How to Do Everything with Microsoft Office PowerPoint 2003 by Ellen Finkelstein Free PDF d0wnl0ad, audio books, books to read, good books to read, cheap books, good books, online books, books online, book reviews epub, read books online, books to read online, online library, greatbooks to read, PDF best books to read, top books to read How to Do Everything with Microsoft Office PowerPoint 2003 by Ellen Finkelstein books to read online.

### **Online How to Do Everything with Microsoft Office PowerPoint 2003 by Ellen Finkelstein ebook PDF download**

**How to Do Everything with Microsoft Office PowerPoint 2003 by Ellen Finkelstein Doc**

**How to Do Everything with Microsoft Office PowerPoint 2003 by Ellen Finkelstein Mobipocket**

**How to Do Everything with Microsoft Office PowerPoint 2003 by Ellen Finkelstein EPub**

**How to Do Everything with Microsoft Office PowerPoint 2003 by Ellen Finkelstein Ebook online**

**How to Do Everything with Microsoft Office PowerPoint 2003 by Ellen Finkelstein Ebook PDF**